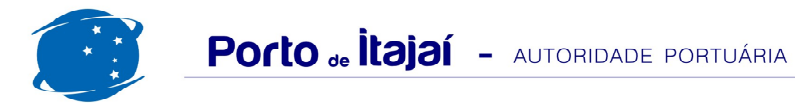

## APM TERMINALS + CAIS COMERCIAL - JULHO - 2015

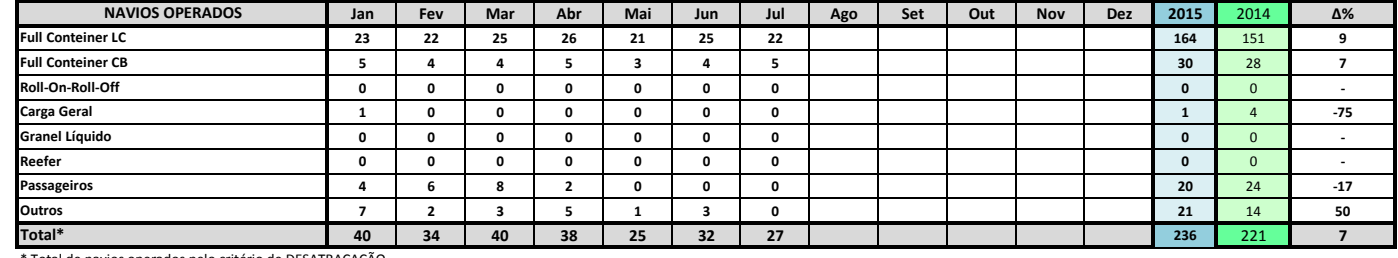

\* Total de navios operados pelo critério de DESATRACAÇÃO.

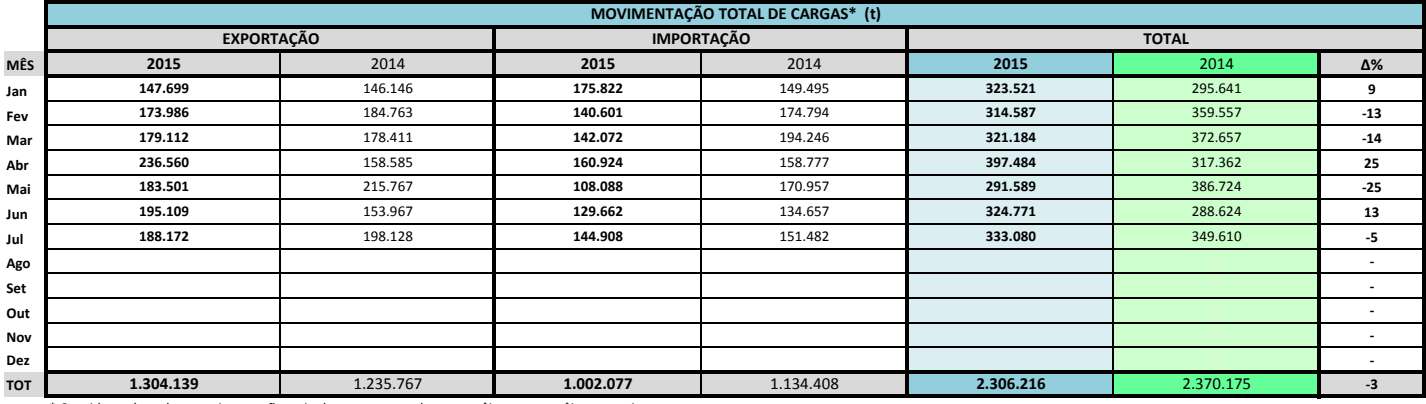

\* Considerando toda a movimentação, seja de carga a granel, em contêiner ou contêineres vazios

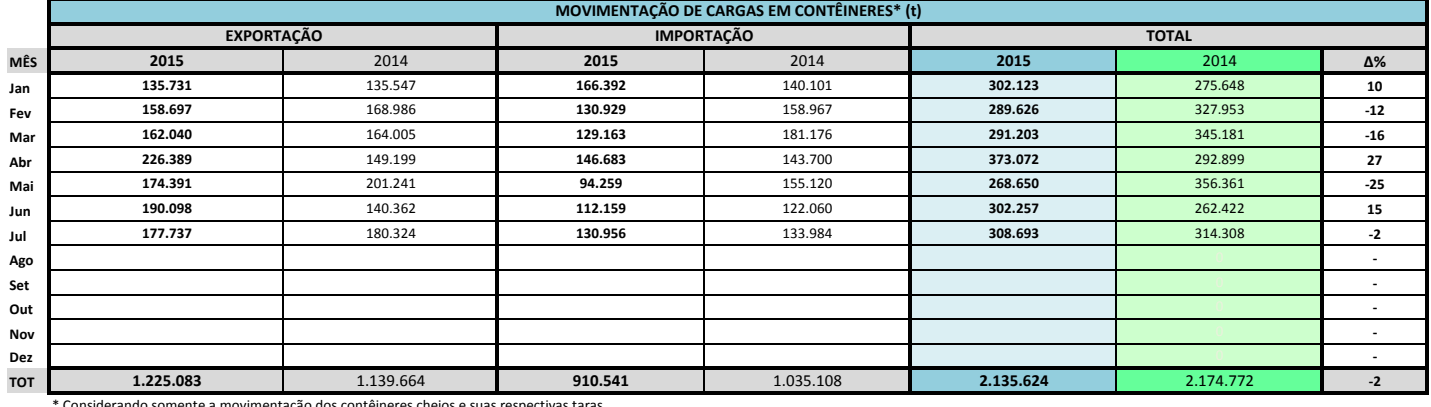

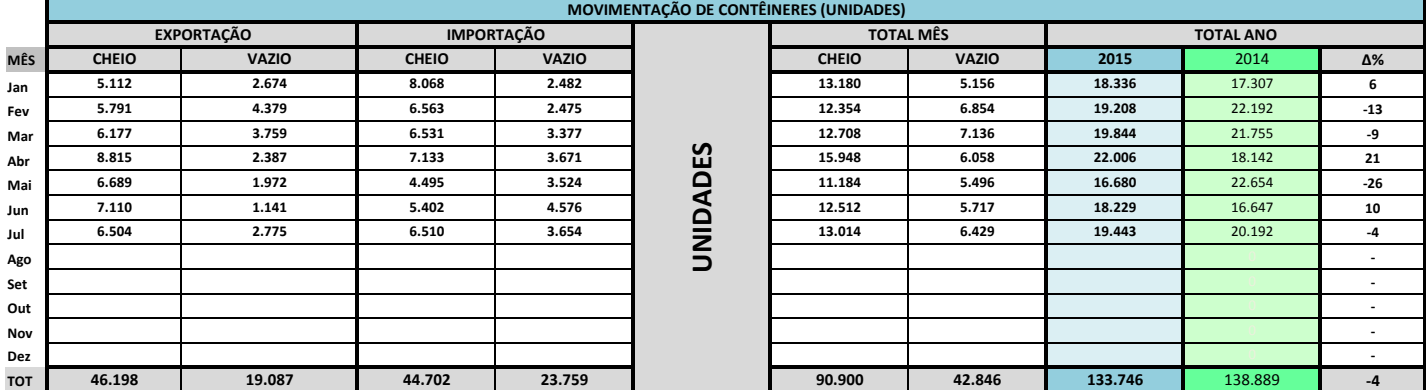

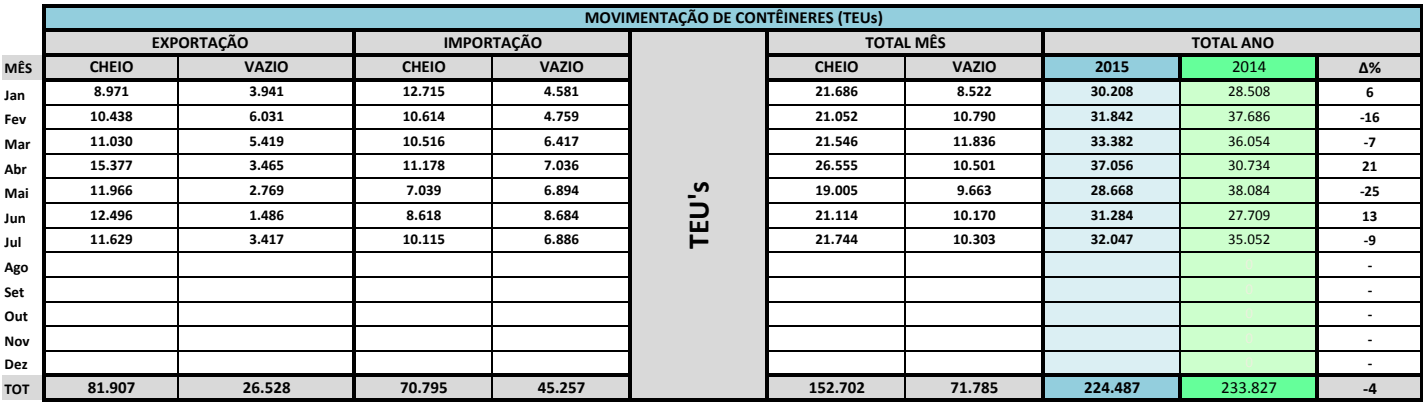

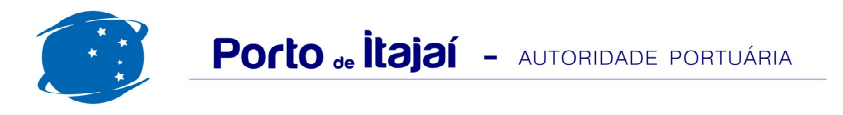

## APM TERMINALS + CAIS COMERCIAL - JULHO - 2015

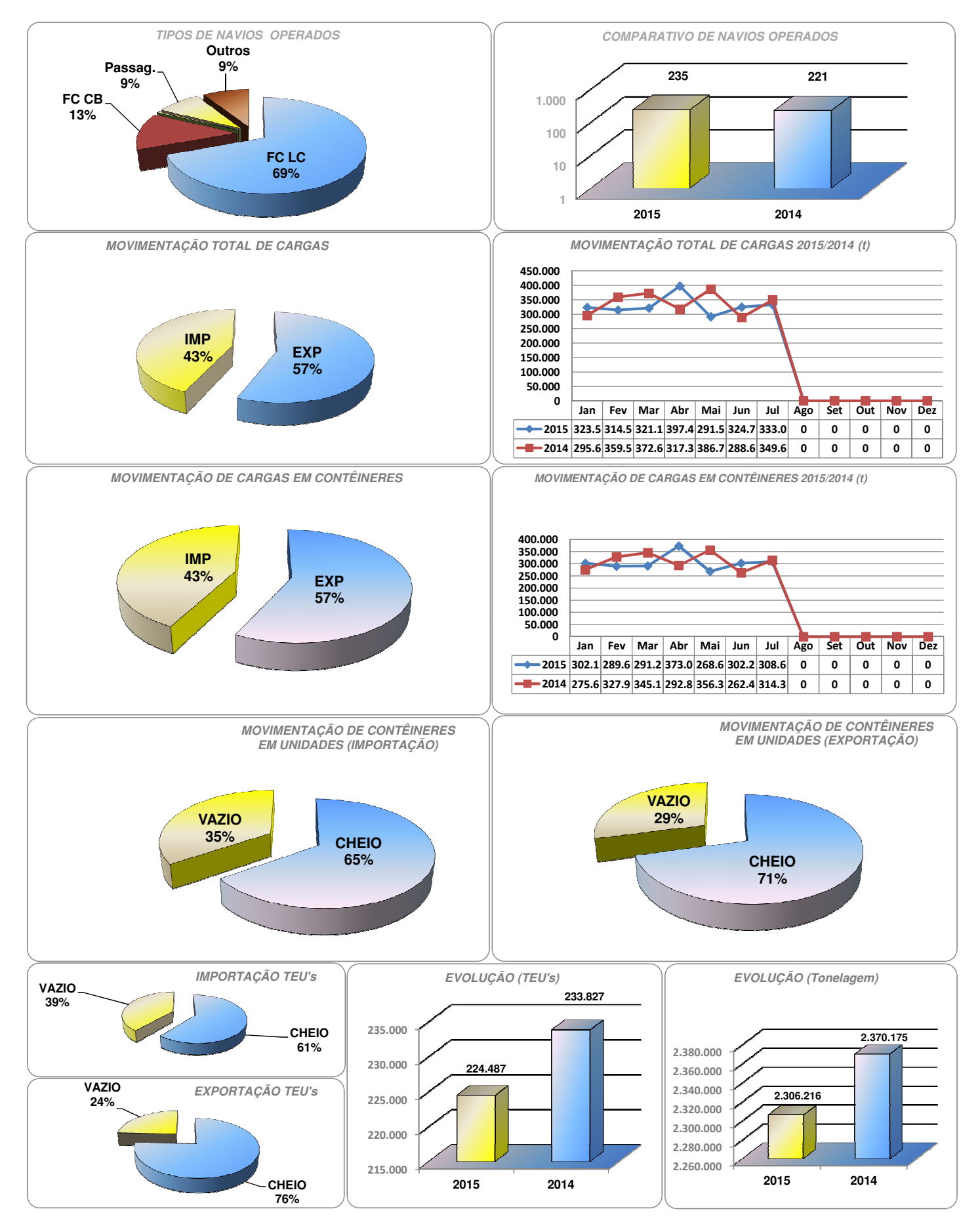

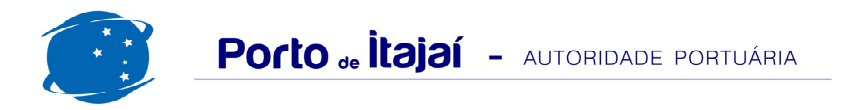

## APM TERMINALS + CAIS COMERCIAL - COMPARATIVO 2013/2014 a 2014/2015

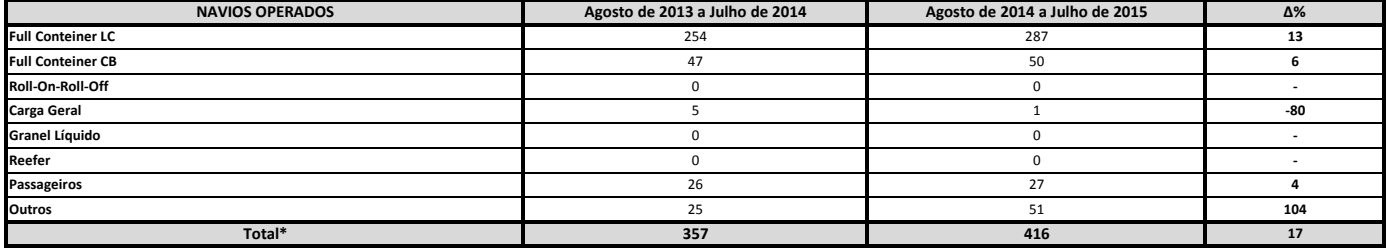

\* Total de navios operados pelo critério de DESATRACAÇÃO.

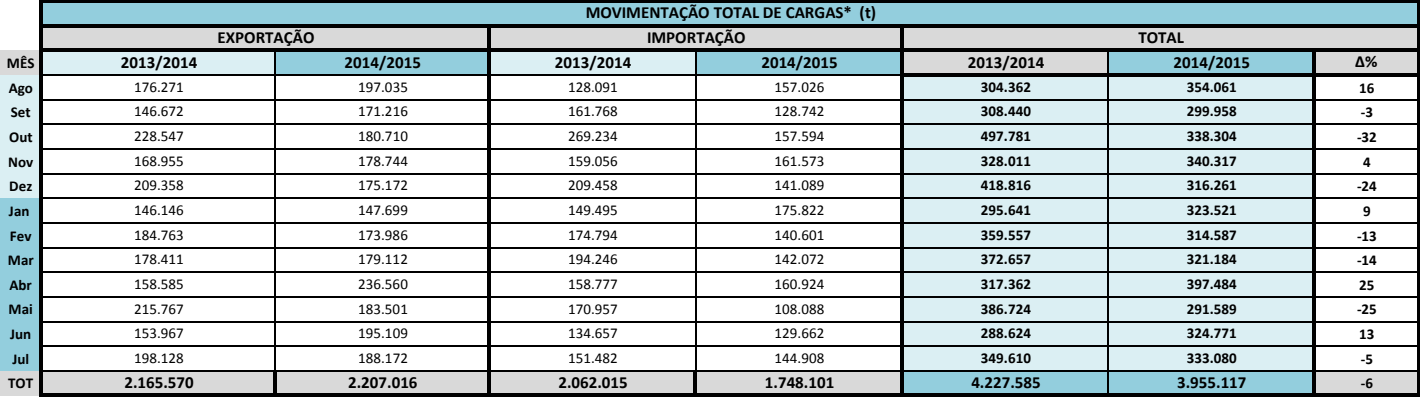

\* Considerando toda a movimentação, seja de carga a granel, em contêiner ou contêineres vazios.

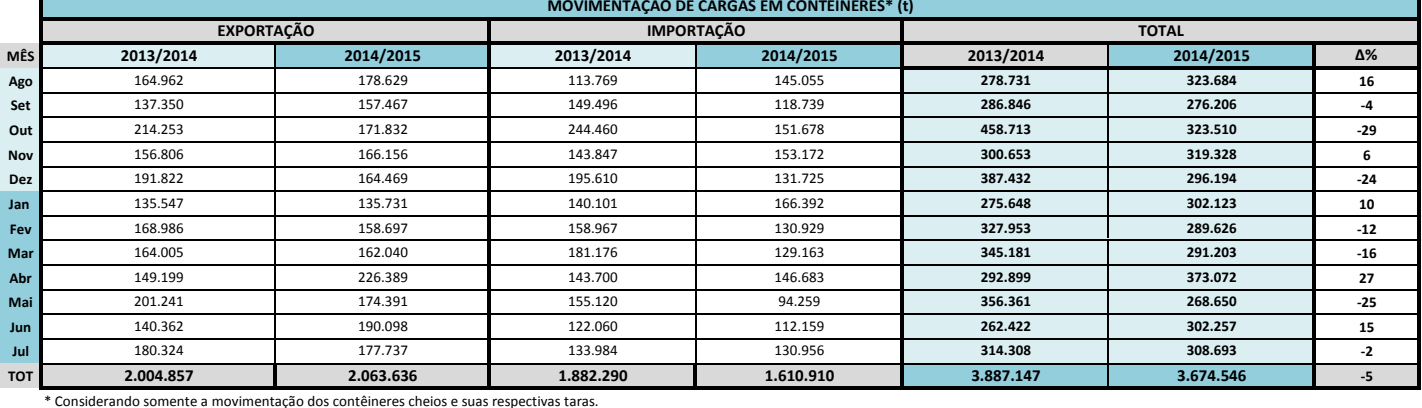

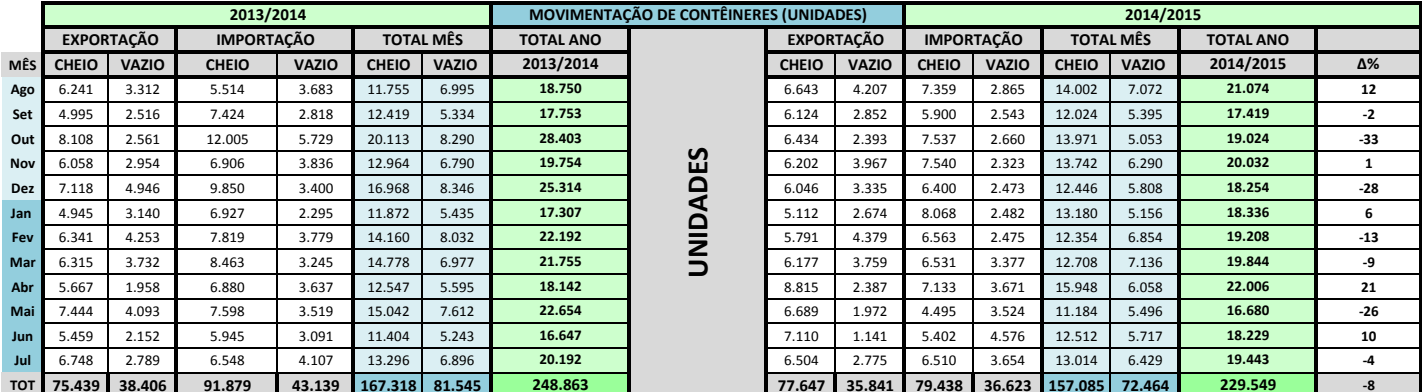

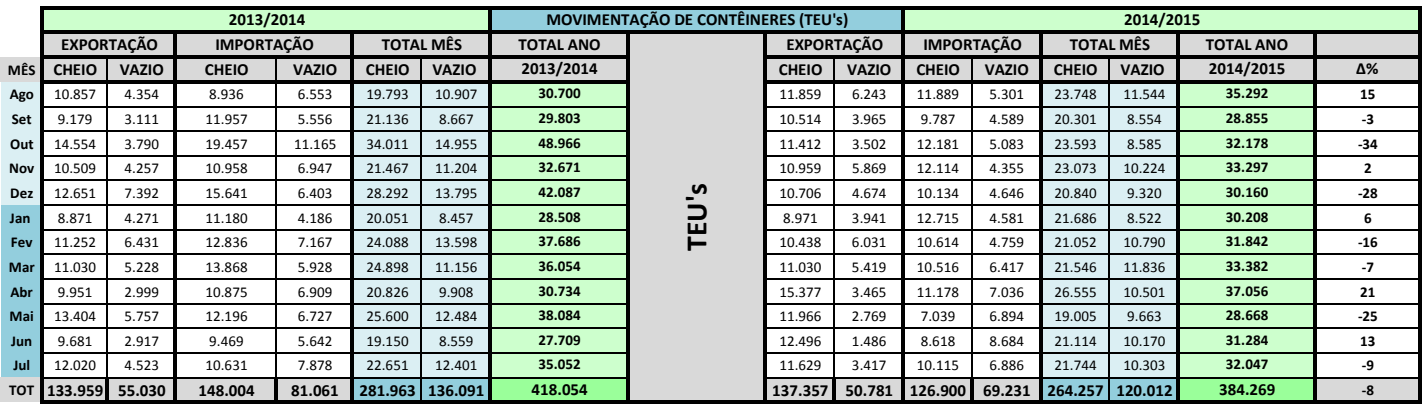